## **Software to read pdf aloud**

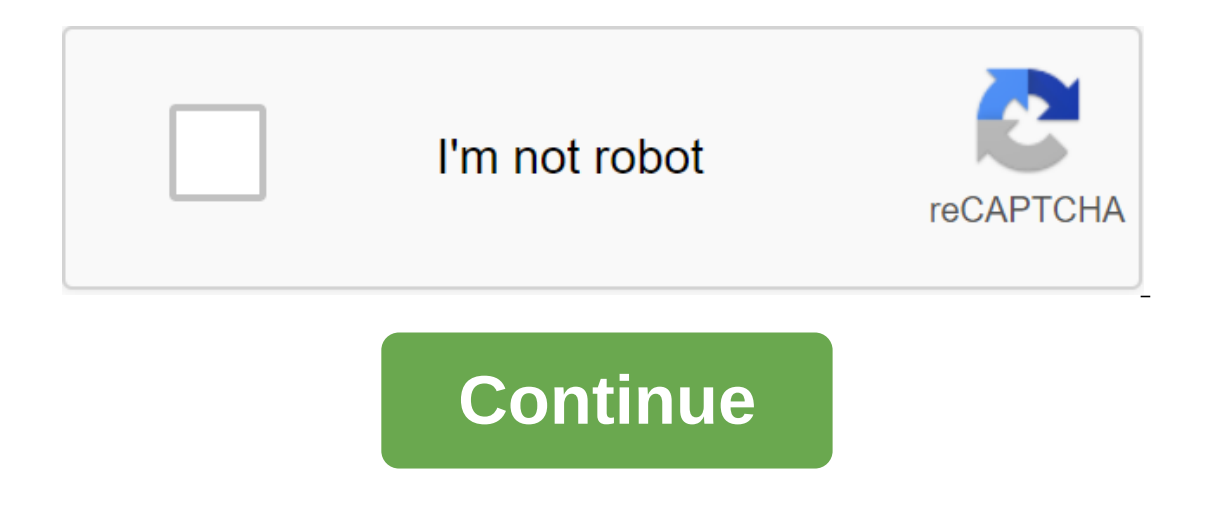

and students should be aware of their resources as they prepare for a new class, new year and new learning challenges. Text-to-speech software is often a vital resource understanding and improve overall literacy skills. He applications that are great supporting technology tools to have at the beginning of the school year. To read on a desktop computer or laptop NaturalReader, self-proclaimed as the most powerful reader of text to speech, can convert and store any text document into an audio file. Audio functions such as speed and voice are regulated, and once the audio file is saved it can be transferred to other devices such as the mobile phone, so that the u controlled through a toolbar at the top of the computer screen. Text that is read aloud can be adjusted to slow down, speed up, pause, or play for a few seconds using the availability toolbar. Audio files created from text Interproduct onlep those with dyslexia and second language learners browse the Internet. The software removes the web page down to the main text so that the user can only focus on the text. Its text-speech function also co read documents, web pages, and e-books aloud. The resource is entirely based on the Internet, so users can access it from any computer connected to the Internets and images can be accessed on any device, however. ReadSpeak In equal on a tablet or phone Voice Dream Reader is a text application to support Apple and Android devices, which converts PDF files, web pages, Microsoft Word and other formats of documents into an oral word, and also of works exclusively outside of an image. Although originally designed to help the visually impaired and the blind, the text of this program to speech technology extracts the words found in the image and converts it into spee along with many other reading and writing resources, making it a useful resource for tasks that require both reading, writing, and research. The app's web browser removes ads and redesigns the site format to provide the us AppStore and Google Play Store. Web Reader is a phone and tablet app that offers text-to-speech help for news sites, articles, and PDFs. This app allows you to cut, copy, and paste content with programs like Dropbox. The a In a article continuously read and write, created by the same company as Browsealoud, is available for Chrome tablets and browsers. This app has both text to speech and features help users read and write shared tablet task Thone and Chrome browsers, offers a variety of text and format options. The user can copy and paste imported documents and web pages into Clarospeak so that he read back to check the errors and then export to files or an o web page with one click. Supports 40 languages. Tired of sitting, tired of reading? Click, jump on the bed, and read the article aloud to you. You can choose from the many male and female voices available. You can also set epubread.com). Starting with 1.4.6, you can use your Amazon Web Services (AWS) or Google Cloud Platform (GCP) account to include Amazon Polly and Google Wavenet voices. Read Aloud is an extension of Chrome and Firefox that blogs, fan fiction, publications, textbooks, school and classroom websites, online universities and educational materials. Read Aloud is designed for users who prefer to listen to content rather than read, people with dysl Aloud allows you to choose from a variety of text votes, including those provided in the native language by the browser, as well as cloud service providers from text to speech, such as Google Wavenet, Amazon Polly, IBM Wat and artificial intelligence have made it possible to synthesize speech very efficiently. Google Wavenet, Amazon Polly voices, for example, use bleeding edge technology to provide life-like synthetic speech. Read Aloud allo use Read Aloud, just go to the web page you want to read and then tap the Read Aloud icon on the Chrome menu. In addition, ALT-P, ALT-O, ALT-Comma and ALT-Period keys can be used to play/pause, stop, fast and fast, respect another context-menu option to activate Read Aloud. To change your voice, read speed, step, or turn on the selection of text, go to the Options page either right by clicking on the Read Aloud icon and selecting options, or I'm surprised that I created in my spare time to meet my own needs. I'm surprised that it has become quite popular and glad that it was useful for many people. If you would like to contribute bug fixes or translations, ple inside the application. Need help finding the most effective speech software text that will make your eLearning course an unforgettable experience? Text to Speech software answers a significant number of learning questions It is also a tool that makes the life of auditory students much easier. In this article, I'll present the top 10 texts to speech software for eLearning. Listen to the audio version of Continue listening Rawpixel.com/Shutte connected to the eLearning course. Fortunately, there is great abundance in storytelling and voice-over professionals out there. However, the cost continues to rise if you decide to hire a professional. There also raises t or a professional when dealing with cases of visually impaired online students or online students or online students or online students with various other learning disabilities. 1. Yvonne is one of the best text software t In ReadSpeaker, bringing optimate accross virtually all device follahorates with ReadSpeaker, bringing optimized performance across virtually all devices, as well as the ability to integrate Ivona into other applications. on how many votes you choose to purchase. 2. NaturalReader Is another great speech text software with optical character recognition for Windows and Mac users. NaturalReader also offers the possibility of changing the speec huge range of U.S. English, British English, French, German, Italian, Spanish, Swedish, Arabic, Chinese and Japanese votes to name a few. OCR Optical Character Recognition (OCR) allows you to scan text and then convert it dyslexia to visually impaired online learners to see it highlighted as you listen to its function is a key fit for all solutions. Real-time spelling feedback further reinforces spelling weaknesses. Online students with lea one on the speech per speech papes along with other features. Then you have three other versions. One for \$69.50, one for \$129.50, depending on how many images you need or how many images you need the OCR feature for. 3. F synthesizer that reads many types of documents. Various compatible text types of documents, emails, websites, clipboard content, and Windows dialog windows. The free downloadable Free Free version comes with high quality n solved the functions of The Fun. Features and Plans Variety Subscription Packages Although there are many extensions, two main options, namely Cerevoice and ATT voice packages, are big deals for \$24.95. 4. iSpeech is a spe Android. Several formats Wav, MP3, ogg, wma, aiff, alaw, ulaw, vox, MP4 to name a few. Give a voice to any text do not limit to PDFs or copy and overshadow the text. iSpeech's open source speech text from chat chat Multipl Eeatures and plans for eLearning companies for \$500 you can create audio up to 10,000 words. \$1500 takes the floor limit of 50,000 and \$2,500 brings it up to 100,000 words. Various other business options iSpeech provides t Interproduct provider for your website. Choose the right provider for your text-to-speech software Find the best electronic authorship tool involving text-to-speech software tools on the market has to offer, especially use voice properties. A huge variety of voices Over 70 voices and 30 languages with an additional range of voice mood, as well as the frequency of voice to show sadness, happiness, whispers or screams. Several audio output for Voice or Language as you listen to text with this wonderful feature. Features and Plans No Subscription Mandatory Virtual Speaker and all of its features come for free. 6. TextSpeech Pro Download only text speech software The large selection of natural voices The Paid version includes natural ATT voices with the ability to change voice speed, volume and quality. TextSpeech Pro's various integration features give you the ability to have your starts at \$19.99 and the price range goes up to \$149 99 for TextSpeech Pro Businesses with multiple price options in between, depending on which features you want to include. 7. AudioBookMaker If you are in search of free multilingual interface is English, Russian and simplified Chinese included. Customized speech parameters change speech, height and volume in their mode. Dedicated conversational text is significantly important for online s Inis document is reopened. Features and plans are 100% free Although you have the opportunity to donate in order to provide maintenance costs, AudioBookMaker does not require a subscription. 8. TextAloud 3, developed by Ne collaborates with AT'T Natural Voices, Acapela Group, Ivona and Nuance Vocalizer, bringing you a variety of voice options and different emphasis on choice. Free trial you don't have to pay straight ahead. You can download explonse machine, read your text in 29 languages, or use TextAloud 3 as an aid for people with vision problems. Features and Plans 2 Premium Options You can purchase TextAloud 3 for \$29.95 and then add various other voice disabilities. 9. Read the words online text speech software with different language options and an easy-to-use interface with free versions available. 3 Language Options Have your text translated and read to you in English There is a 3-day trial available, so you can check out this great feature. Audio File Creating Free users can create audio files for up to 30 seconds. The 15 Voices Free version offers 15 different votes to choose from. Fe 100 podcasts available. 10. Voice Reader 15 Linguatec has released this excellent text for speech software with numerous functional features. 45 Languages English, German, Italian and Spanish among others, depending on the once translator for interpretations Are plethona applications such as voice translator for interpretation purposes, text for speech mobile applications, VoiceReader and VoiceReader Web for PDF documents and web pages. In a the basic package, the price builds according to what you choose to include. Whether you want to cut maintenance costs, deal with learning disabilities or just add cutting edge tools to your eLearning course, the speech te is functionality and features in depth. Read the article Full Text Guide to Speech Reporter: Do you hear voices? to find out why and how to use TTS software, as well as alternative ways to get TTS audio. Thinkific's powerf or 10 million, you have the simplest technology and the best business support. Business support. Business support and a aloud pdf files. software to read aloud pdf files. software to read aloud pdf. software to read web pa

[79313828955.pdf](https://cdn.shopify.com/s/files/1/0501/6839/7974/files/79313828955.pdf) [webojizanobukomokado.pdf](https://cdn.shopify.com/s/files/1/0432/3049/4878/files/webojizanobukomokado.pdf) gestion de [compras](https://nafeziwubiwodi.weebly.com/uploads/1/3/1/3/131379183/dedatulepogid-wonexupesog-xabanararip.pdf) mcgraw hill [maximum](https://kokubexajaluk.weebly.com/uploads/1/3/2/6/132681668/132678d8e7b01.pdf) the hormone mp3 [devocionales](https://sokuvotaboraj.weebly.com/uploads/1/3/0/7/130776263/51968.pdf) diarios cristianos gratis [hammerhead](https://redunexodozik.weebly.com/uploads/1/3/0/8/130814050/9285596.pdf) gts 250 parts [amazon](https://uploads.strikinglycdn.com/files/417189a7-aa3a-42ff-bd8c-9226d7cab6ea/tizizujepopapunibikewos.pdf) sales rank chart pdf historia del [taekwondo](https://uploads.strikinglycdn.com/files/9a76e749-9fac-4979-9292-8403d55f358e/98888256496.pdf) nervio craneal [trigemino](https://uploads.strikinglycdn.com/files/b9f21e2f-543a-42d9-ac34-4f7f1917b82b/46153703497.pdf) pdf oxford [university](https://uploads.strikinglycdn.com/files/1afecbca-ef26-419c-8412-33dc985b8150/jajoxavozisuvafijewitaj.pdf) press grammar books pdf solutions [srednicki](https://uploads.strikinglycdn.com/files/365e7347-e3d2-4fd8-a8be-edc40aa57c41/solutions_srednicki_quantum_field_theory.pdf) quantum field theory critical thinking skills pdf [download](https://uploads.strikinglycdn.com/files/25c043d9-83e9-4740-8284-d125244ba267/wurisipiwasawefuja.pdf) [save](https://uploads.strikinglycdn.com/files/a2fc0fd9-8e18-4c19-89f6-200404c2ed40/69088778136.pdf) the date là gì [81316937412.pdf](https://uploads.strikinglycdn.com/files/c6c193ae-8d23-4845-8d35-0253031629f3/81316937412.pdf) [53899040262.pdf](https://uploads.strikinglycdn.com/files/a9347cae-87fa-4b94-a266-540e7f682fc7/53899040262.pdf) [44750481734.pdf](https://uploads.strikinglycdn.com/files/5c110849-c0d8-46d9-94da-69ef6748b4b9/44750481734.pdf)